# BEST TRY BEST 2009-8.1

alla ar

**Illianul** a a bheannaic

**Tillingsstol** 

**AA** 

**Alaba** 

BEST

E

W

W,

**Age** 

Mil

躪

T.

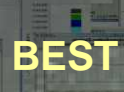

WIN

BEST

ALA

Mountain of Whiteham and States

**Provinci** 

**AND HERMANY** 

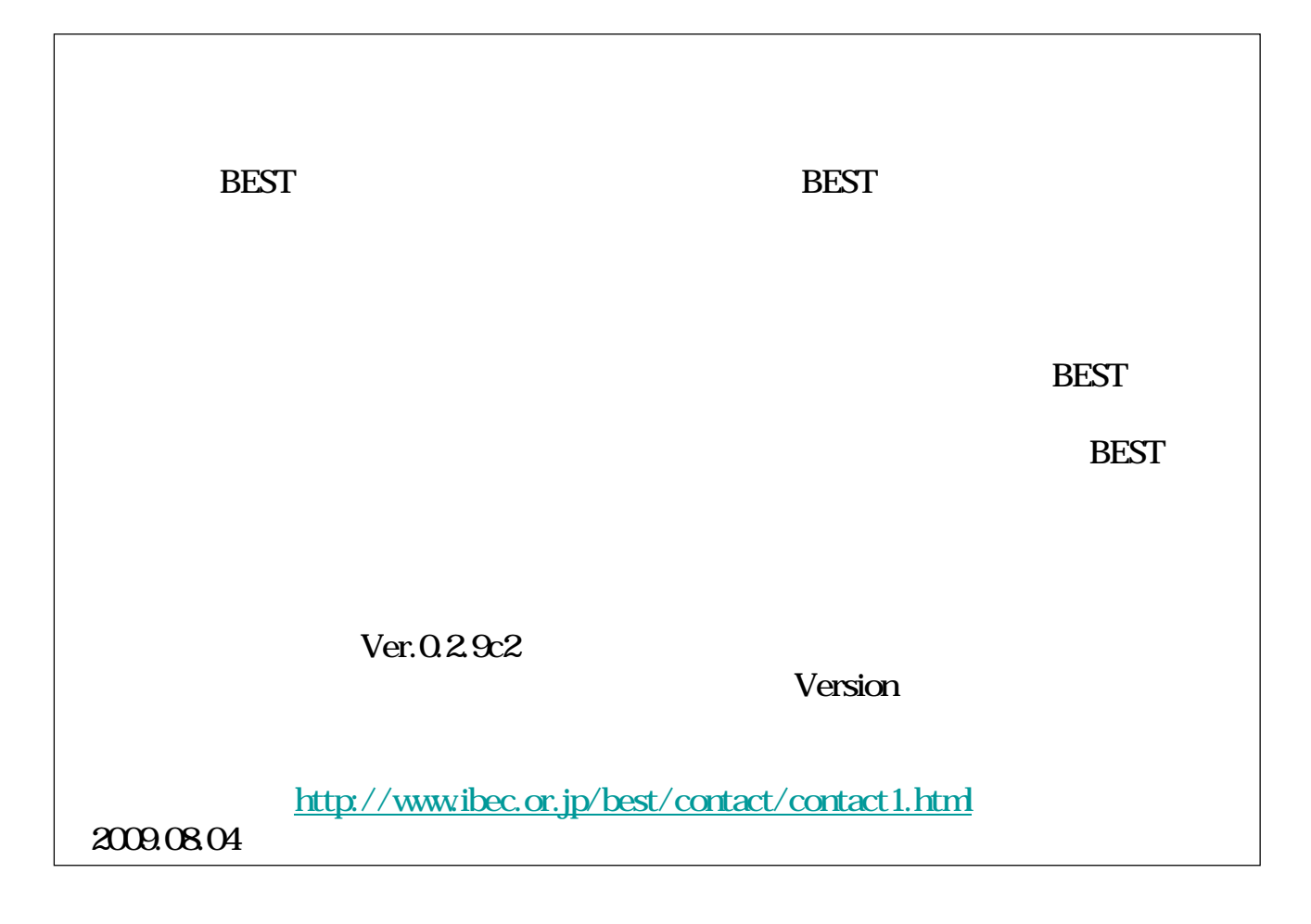

### BEST

BEST

## TRY BEST 2009-8.1

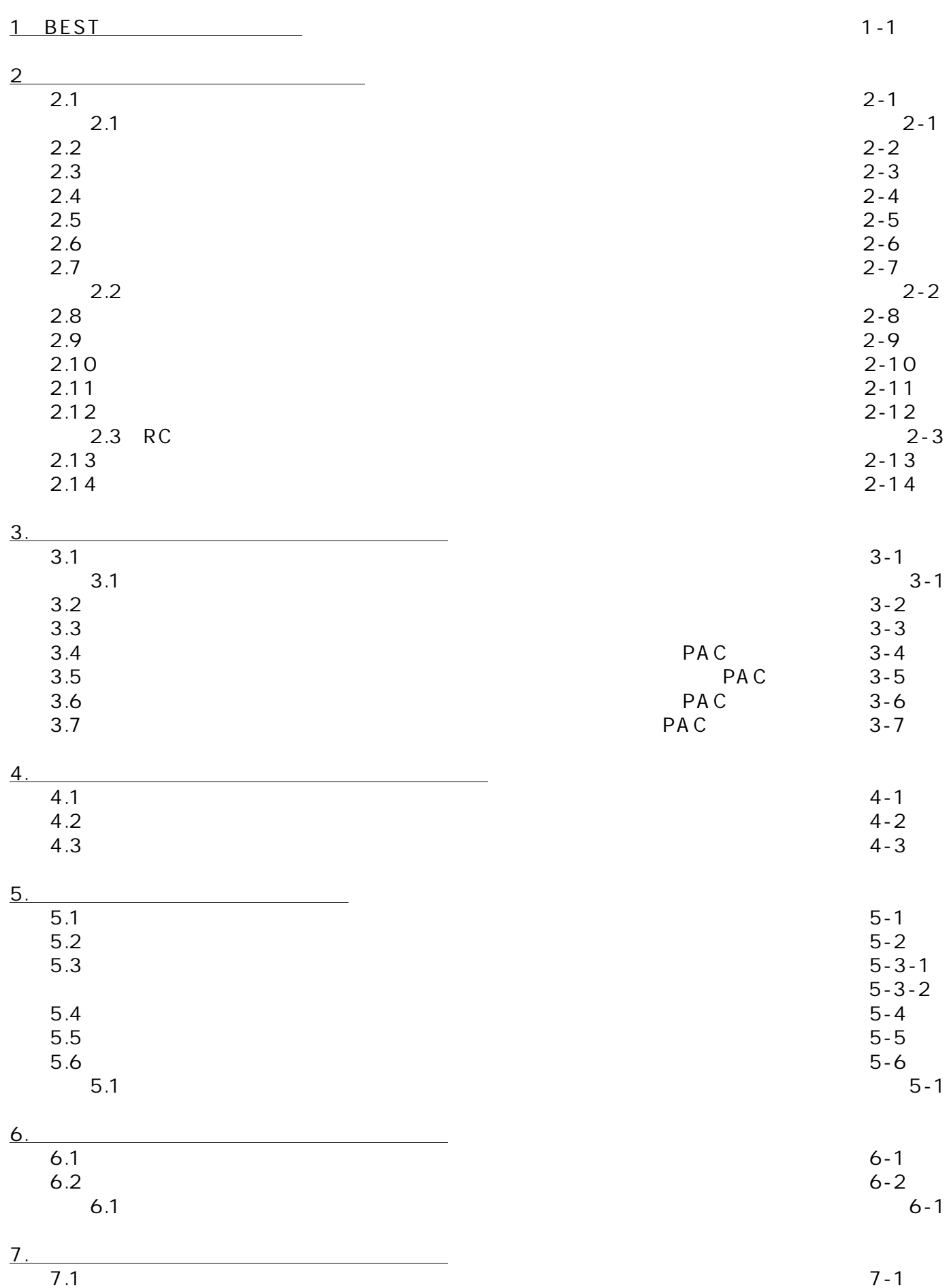

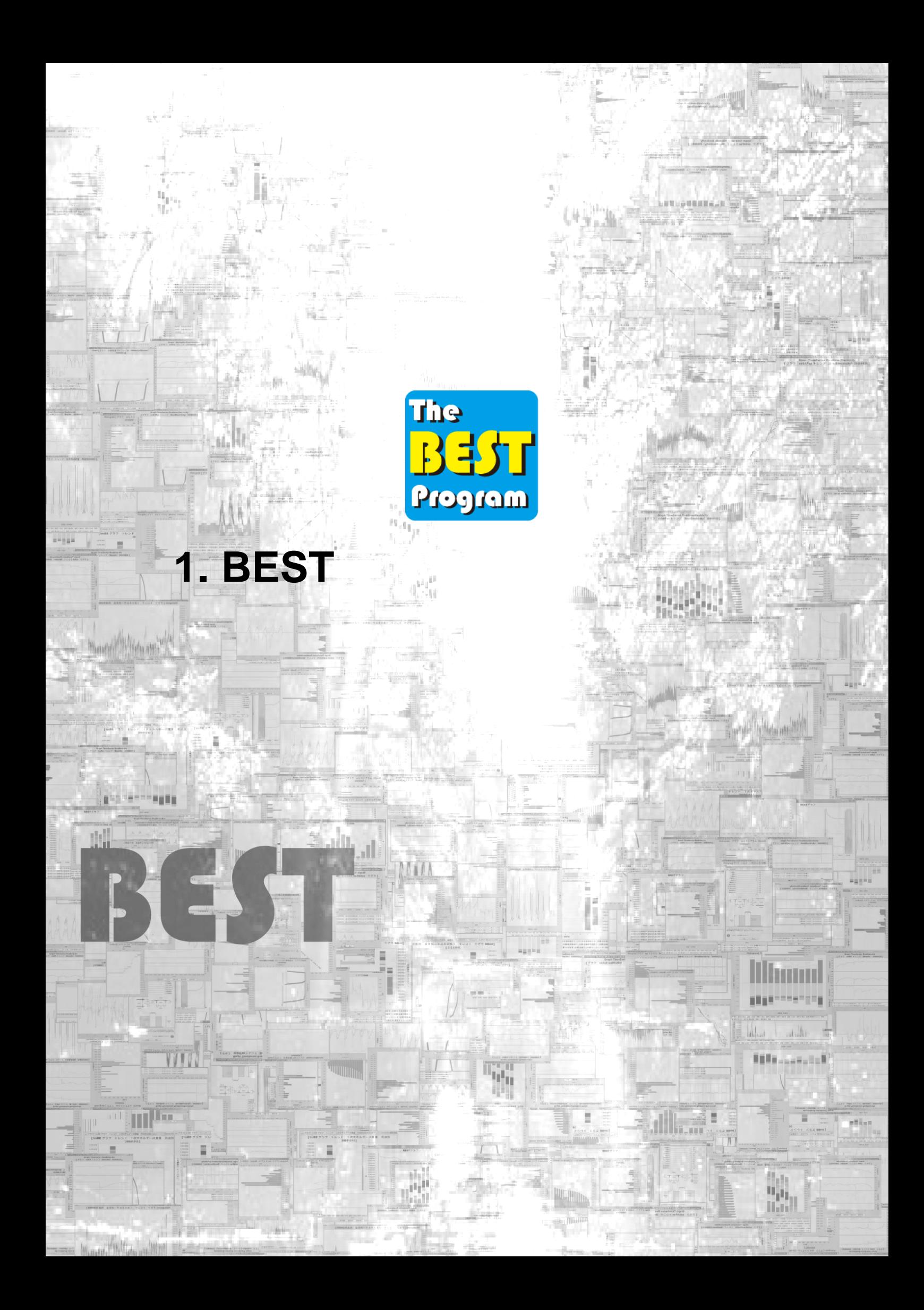

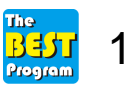

1. BEST

### $(0.29c2)$ C:\BEST JAVA JAVA

### B\_020\_BEST-P .pdf p.4 8

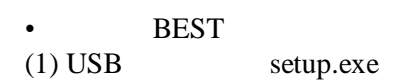

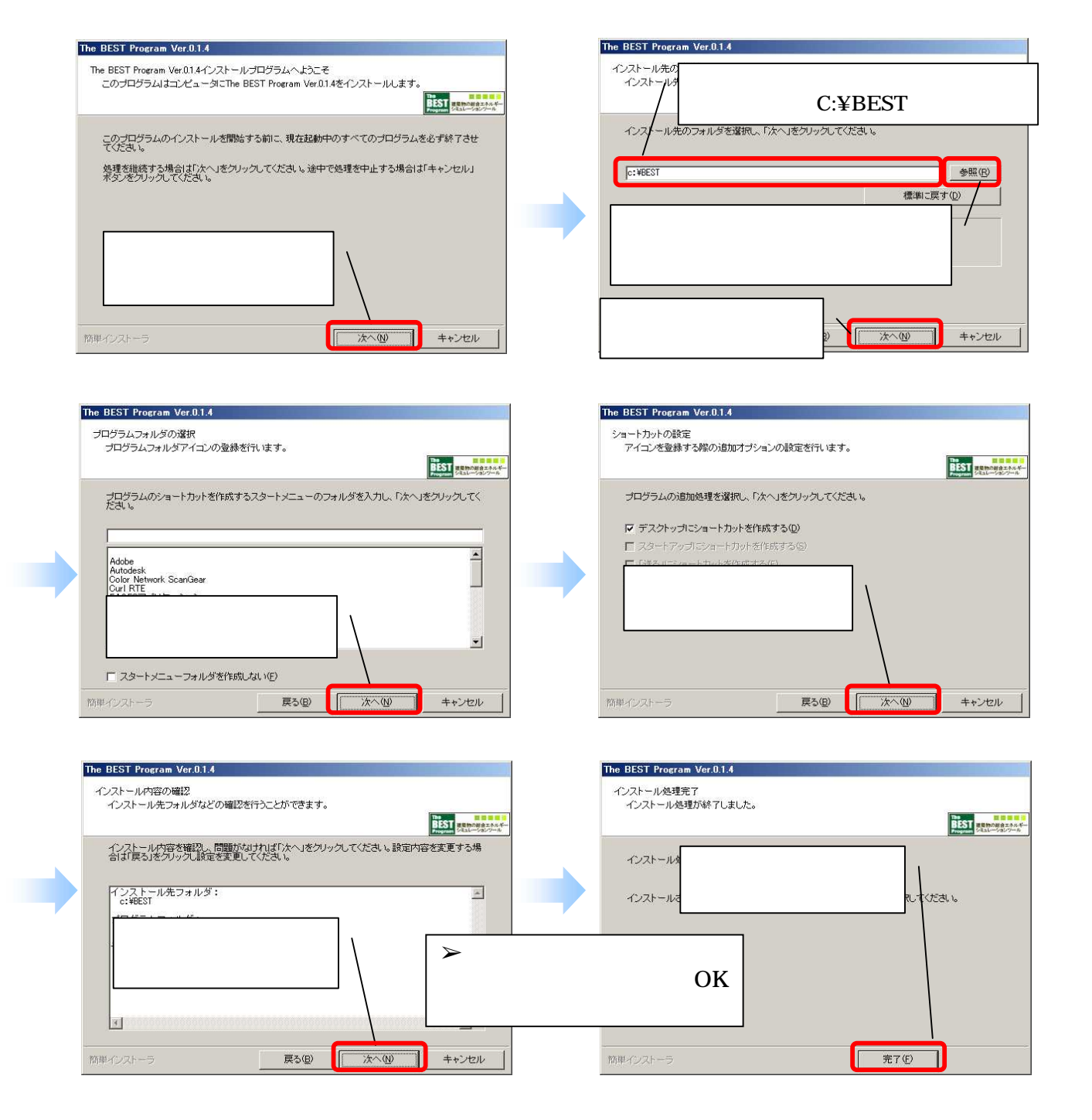

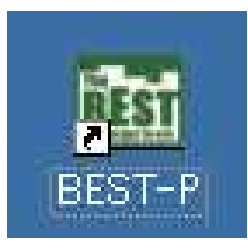

gui.bat B\_020\_BEST-P .pdf p.9 11